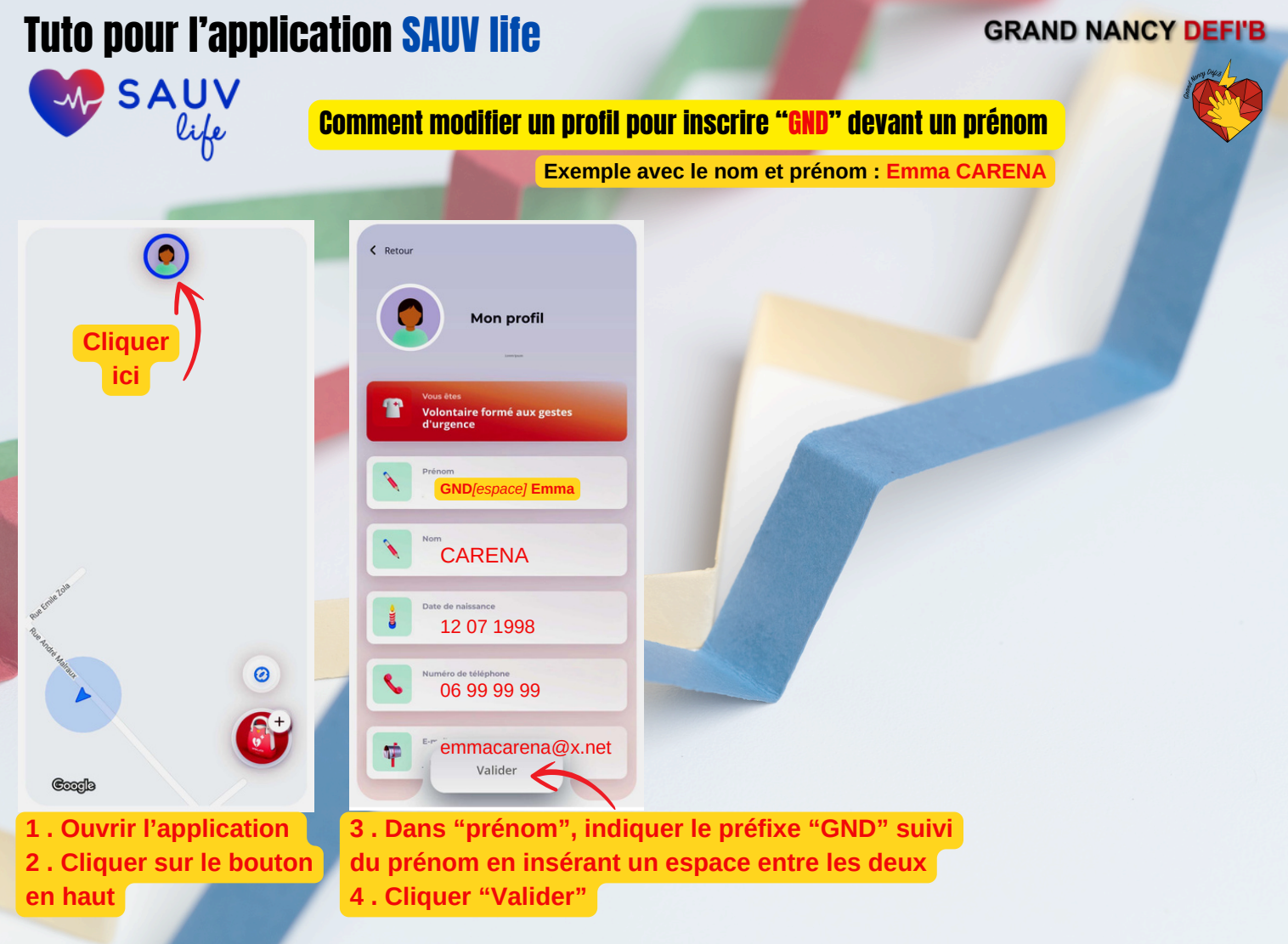

## Tuto pour l'application STAYING ALIVE

## **GRAND NANCY DEFI'B**

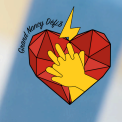

*G* STAYING ALIVE Comment modifier un profil pour inscrire "GND" devant un prénom

**Exemple avec le nom et prénom : Laurent CUNIER**

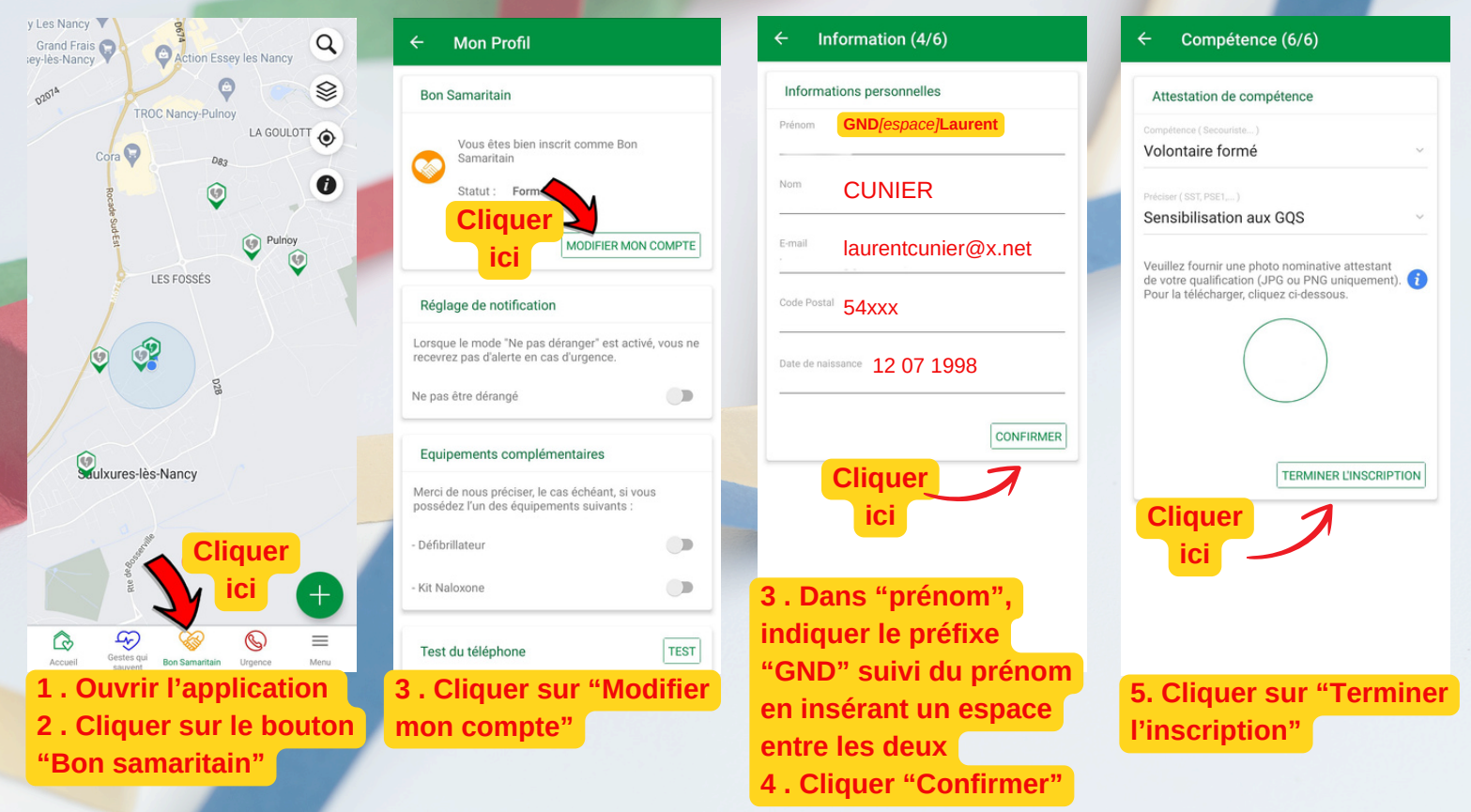